#### **FUTURE GEN TECHNOLOGIES**

### **GETTING STARTED WITH NAVISWORKS**

- Workspace
- Opening and appending files
- · Savings, merging and refreshing files
- About file types
- Database support

# Visual project model

- Navigation
- Absolute coordinate display
- The Navisworks engine
- Performance indicators
- Selection tree and selecting objects
- Hiding objects and overriding materials
- Object properties
- Measuring and moving objects
- Selections and search sets
- Viewpoints
- Comments and redlining
- Animations
- Sectioning
- Hyperlinks
- Comparing models
- NavisWork real-time rendering

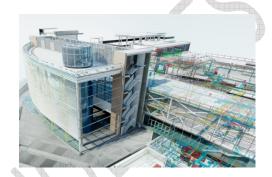

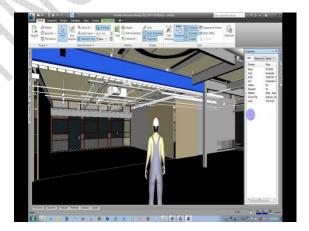

## **Timeliner Simulation**

- TimeLiner overview
- Creating tasks
- Important tasks from an external project file
- TimeLiner simulation
- Configuring and defining a simulation
- Simulation export

# **Animation**

- Animator overview
- Creating a basic animation
- Cameras and camera viewpoints
- Manipulate geometry objects in an animation set
- Sections plane sets
- Controlling animations scene playback

#### **Events**

- Scripter overview
- Creating and managing scripts
- Events
- Creating and configuring actions

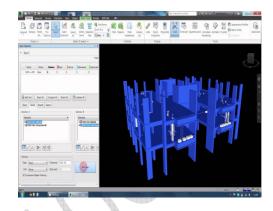

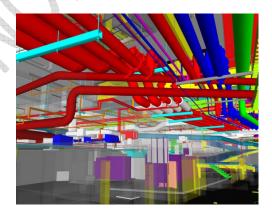

# **Rendering And Model Presentation**

- Presenter overview
- Apply materials to model items
- Adding lighting effects to a scene
- Adding background effects
- Rendering effects
- Outputting rendered images
- Outputting animations

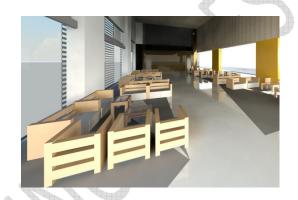

### **Effects**

- Editing and managing materials
- Advanced materials editing
- Ground plans
- individual light effects
- Image-based lighting
- Environment backgrounds and reflections
- Customs environments
- Light scattering
- Rich photorealistic content

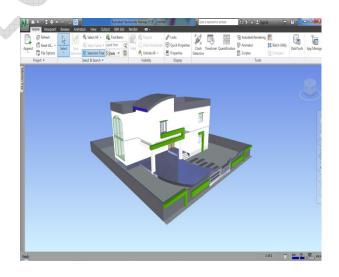

# **CLASH DETECTIONS**

- Clash detective overview
- Selecting items to be clashed
- Clash test settings
- Settings clash rules
- Clash results
- Clash test reporting
- Audit checks
- Create and save batches of clash tests
- Export and import clash tests
- Custom clash tests
- Setting up customs clash tests
- Holding and releasing objects
- Time-based clashing

# Two Live Projects

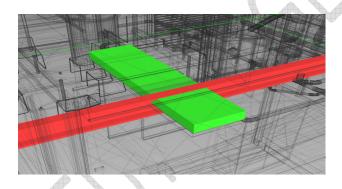

|                                                                                          |          |                  |                 | h.               |
|------------------------------------------------------------------------------------------|----------|------------------|-----------------|------------------|
|                                                                                          |          |                  |                 | 484              |
| onference                                                                                | Center.n | wd - Auto        | desk NavisW     | orks Manage 20   |
| Edit ye                                                                                  | w Viewge | one Bevie        | r Iools He      | lp q             |
| JOH DA DE                                                                                | CON CO.  | CIL I was a      |                 | 1 D CT   40      |
| ~                                                                                        | coo desi |                  |                 | F 1 10 10 10 10  |
| ( C) M                                                                                   | 600      |                  |                 | 0000             |
| CO 2011                                                                                  | · 2      | - 60             |                 |                  |
| sh Detective                                                                             |          |                  |                 | y ×              |
| in Detective                                                                             |          |                  |                 |                  |
| stch Rules                                                                               | Select P | esults Rep       | ort             |                  |
| Name                                                                                     | Status   | Distance         | Description     | Found            |
| Clash1                                                                                   | Old      | -26.80m          | Herd            | 15:48:51 07/01/. |
| Cheeh2                                                                                   | Old      | -23.31in         | Herd            | 15:48:51 07/01/. |
| Criesto                                                                                  | OM       | -22.53m          | Herd            | 15:48:51 07/01/. |
| Clasht                                                                                   | Old      | -19.07m          | Herd            | 15:48:51 07/01/. |
| Clash5                                                                                   | Old      | -19.07m          | Herd            | 15:40:51 07/01/. |
| Clash6                                                                                   | Old      | -2.50n           | Herd            | 15:45:51 07/01/. |
| Clash7                                                                                   | Old      | -1.45in          | Herd            | 15:48:51 07/01/. |
| Clash8                                                                                   | Old      | -0.96in          | Hard            | 15:48:51 07/01/. |
| Clash9                                                                                   | Old      | -0.94n           | Hard            | 15:48:51 07/01/. |
| Clash10                                                                                  | Old      | -0.87in          | Hard            | 15:48:51 07/01/. |
| Clash11                                                                                  | OM       | -0.81/n          | Hard            | 15:48:51 07/01/. |
|                                                                                          | Old      | -0.72m           | Hard            | 15:48:51 07/01/. |
| Clash13                                                                                  | Old      | -0.72m<br>-0.72m | Hard            | 15:40:51 07/01/  |
| Claimie                                                                                  | Cea      | -0.72m           | Pland           | 15:40:51 07/01/. |
|                                                                                          |          |                  |                 |                  |
| Rem 1   Bern Name: Galvanized - Takel                                                    |          |                  |                 |                  |
| Item Name: Galvanized - Takol   Item Name: W14X22<br>Item Type: Solid   Item Type: Solid |          |                  | W14X22<br>Solid |                  |
| Conference Center.nwd                                                                    |          |                  |                 |                  |
| □ S <no level=""> □ S <no level=""></no></no>                                            |          |                  |                 |                  |
| God Galvanized - Ta God W14X22                                                           |          |                  |                 |                  |
|                                                                                          | O 203    | 1                | 1               | ⊕.& W14X22       |
|                                                                                          |          | 3                |                 | FimW14X22        |
| Historiane                                                                               |          | Select           | [V] Hobboht     | Se               |
|                                                                                          |          | - Secret         | - Bugin         | 1 34             |
|                                                                                          | Swi      | tchBack          |                 | Switchib         |
|                                                                                          | -        |                  |                 | -                |
|                                                                                          |          |                  |                 |                  |
|                                                                                          |          |                  |                 | >                |
|                                                                                          |          |                  |                 |                  |

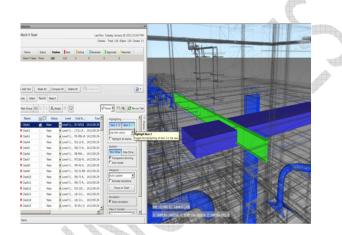

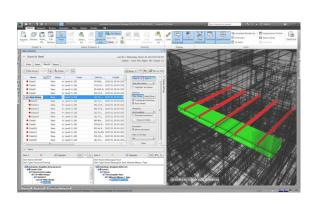

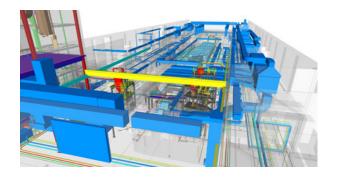

• Future gen training & course syllabus can make the student to challenge on the success of international interviews.

## **ABOUT US**

- Future Gen Technologies Training center is an engineering training institute providing trainings on job oriented professional courses for . Our training programs cover Civil Engineering, Mechanical Engineering, Electrical Engineering & IT Engineering.
- The Aim of the Future Gen is to develop quality engineers by providing the real time practical knowledge.
- Future Gen Training center has a team of highly experienced & qualified teaching staff. Many of them are experienced with real time projects. Our courses training mainly focus on instructors past experience and practical examples. This will help the trainees to have a better understanding of the concept.
- Future gen technologies also comprise a placement cell and enjoy placement tie ups with many companies. Student gets the placement benefits after the completion of the course.
   Many of our students have been successfully placed with some reputed companies in India & other countries.

#### <u>WHY FUTURE GEN ?</u>

- Future Gen provides the real time training on 100% job oriented courses on international projects & make every student to work on individual project in the training period.
- Knowledge of Students who trained under Future Gen will be as good as experienced professionals.
- Future gen provides digital training by In-depth demonstration on every aspect of course topics.

| • Future Gen provides the complete support after completion of your con-                                                              | urse                     |
|----------------------------------------------------------------------------------------------------|--------------------------|
| We provide excellent quality of infrastructure to our students                                                                        |                          |
| • Future gen provides the special training classes on personality develops after completion of course with 100% placement assistance. | ment and interview skill |
| Highly qualified faculty with industry experience                                                                                     |                          |
| <ul> <li>Training will be provided based on 20% theory and 80% practical cond</li> </ul>                                              | cept                     |
| Get fee Refund if not satisfied                                                                                                    |                          |
|                                                                                                    |                          |
| WWW.FUTUREGENTECHNOLOGIES.COM                                                                                                    |                          |
| Thank & Regards,                                                                                                    |                          |

**FUTURE GEN TECHNOLOGIES,** 

AMEERPET, KPHB HYDERABAD